# **МІНІСТЕРСТВО ОСВІТИ І НАУКИ УКРАЇНИ Волинський національний університет імені Лесі Українки Факультет культури і мистецтв Кафедра дизайну**

#### **СИЛАБУС нормативного освітнього компонента КОМП'ЮТЕРНІ ТЕХНОЛОГІЇ В ДИЗАЙНІ підготовки** бакалавра

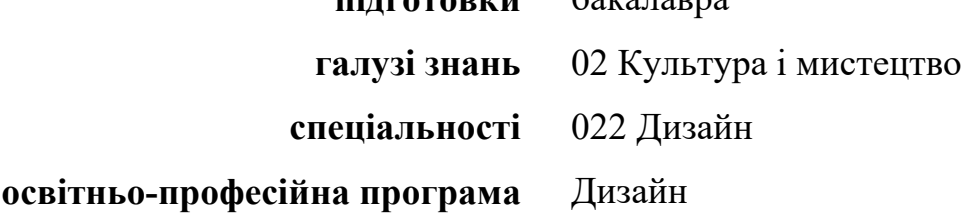

**Силабус освітнього компонента** КОМП'ЮТЕРНІ ТЕХНОЛОГІЇ В ДИЗАЙНІ підготовки першого (бакалаврський) рівня вищої освіти, галузі знань 02 Культура і мистецтво, за освітньо-професійною програмою Дизайн.

### **Розробники:**

**Авраменко Дмитро Костянтинович,** завідувач кафедри дизайну ВНУ імені Лесі Українки, кандидат мистецтвознавства, доцент

**Первих Іванна Ігорівна**, асистент кафедри дизайну ВНУ імені Лесі Українки

**Гапонюк Алла Володимирівна**, асистент кафедри дизайну ВНУ імені Лесі Українки

**Силабус погоджено:** Гарант ОПП

Дизайн Дмитро **Авраменко**

**Силабус освітнього компонента затверджено на засіданні кафедри дизайну**  Протокол №1 від 28.08.2023 р.

Завідувач кафедри Дмитро **Авраменко**

©Авраменко Д.К., 2023 р. ©Первих І.І., 2023 р. ©Гапонюк А.В., 2023 р.

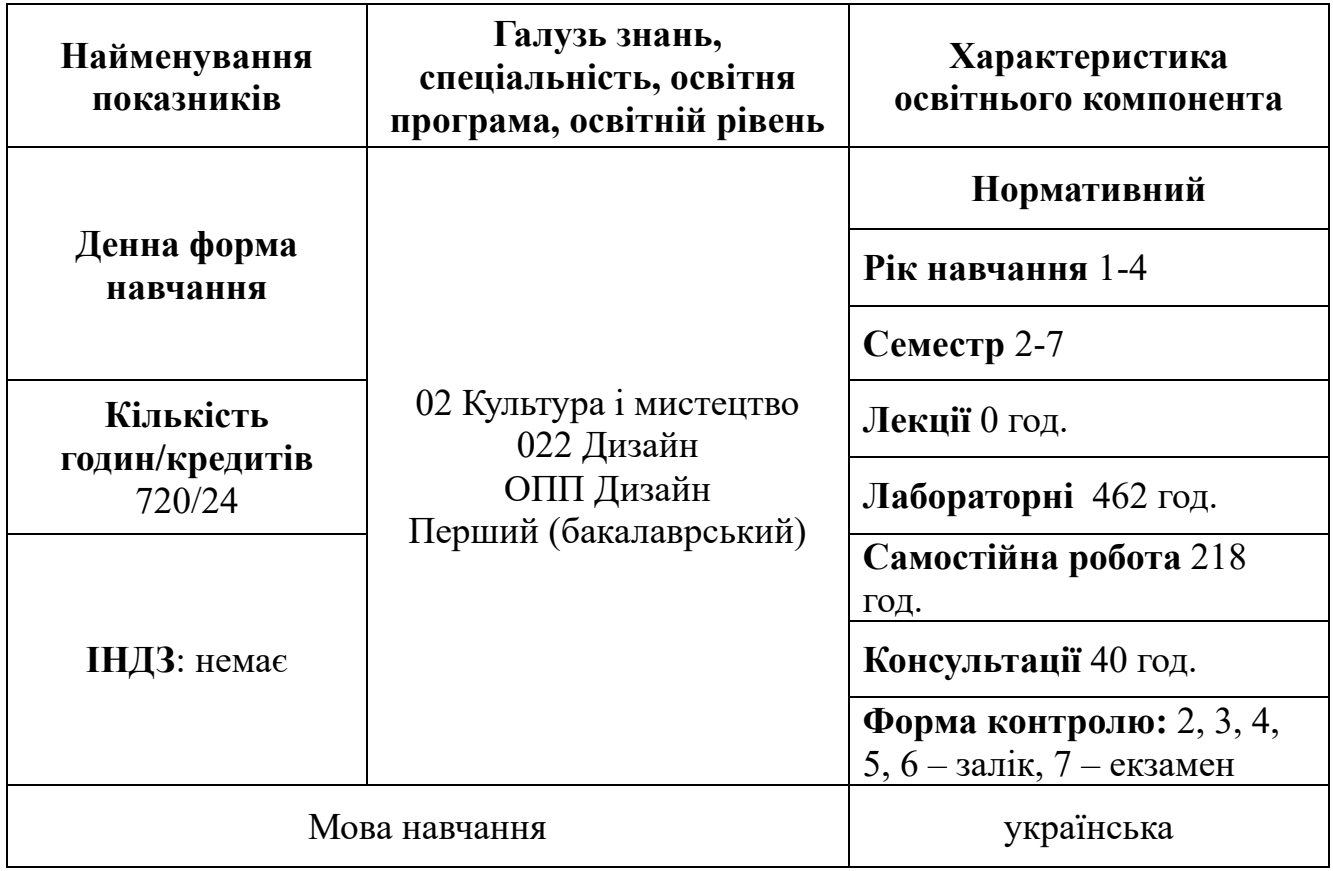

# **І. Опис освітнього компонента**

# **ІІ. Інформація про викладача**

### **Авраменко Дмитро Костянтинович**

Науковий ступінь: кандидат мистецтвознавства

Вчене звання: доцент

Посада: завідувач кафедри дизайну

Контактна інформація: +38(050)8874654, [Avramenko.Dmytro@vnu.edu.ua](mailto:Avramenko.Dmytro@vnu.edu.ua) Адреса викладання курсу: вул. Винниченка, 30а, корпус H ВНУ імені Лесі Українки Розклад занять: http://194.44.187.20/cgi-[bin/timetable.cgi?n=700](http://194.44.187.20/cgi-bin/timetable.cgi?n=700)

# **Первих Іванна Ігорівна**

Посада: асистент кафедри дизайну Контактна інформація: +38(099)2351562, pervykh.iv@gmail.com Адреса викладання курсу: вул. Винниченка, 30а, корпус H ВНУ імені Лесі Українки Розклад занять: [http://94.130.69.82/cgi](http://94.130.69.82/cgi-bin/timetable.cgi?n=700)-bin/timetable.cgi?n=700

# **Гапонюк Алла Володимирівна**

Посада: асистент кафедри дизайну Контактна інформація: +38(097)2143758 Адреса викладання курсу: вул. Винниченка, 30а, корпус H ВНУ імені Лесі Українки Розклад занять: http://94.130.69.82/cgi-[bin/timetable.cgi?n=700](http://94.130.69.82/cgi-bin/timetable.cgi?n=700)

## **ІІІ. Опис освітнього компонента**

# **1. Анотація курсу**

Освітній компонент «Комп'ютерні технології в дизайні» належить до переліку нормативних за першим (бакалаврським) освітнім рівнем. Предметом вивчення освітнього компоненту є сучасні інформаційні інструменти та технології, що використовуються в дизайні. Студенти отримають можливість здобути навички роботи з графічними програмами, використовувати комп'ютерне програмне забезпечення для створення та редагування графіки, веб-дизайну, анімації та інших аспектів дизайну.

**2. Пререквізити**: «Композиція», «Колористика у дизайні», «Рисунок і перспектива».

**Постреквізити**: «Рисунок», «Графічні техніки та шрифти в дизайні», «Комп'ютерні технології в дизайні» і «Основи проектування», «Курсове проектування», виконання випускної кваліфікаційної роботи.

# **3. Мета і завдання освітнього компонента**.

Мета – освоїти теоретичні основи і практичні можливості сучасної комп'ютерної графіки; опанувати теоретичні і практичні компетенції у контексті створення цифрових об'єктів дизайну, засвоїти основні принципи композиційнографічної побудови та стилізації зображень, грамотного та доречного використання шрифтів, володіння різними техніками виконання зображень; засвоїти основні принципи тривимірного моделювання, візуалізації тривимірних зображень; опанувати програмне забезпечення, здобути знання про комп'ютерну графіку в цілому.

Завдання:

- ознайомити студентів з основами графічного дизайну та інструментами програмного забезпечення;

- розвинути навички роботи з графічними програмами та інструментами для дизайну;

- створити можливість студентам застосовувати засоби комп'ютерної графіки в різних областях дизайну;

- розвинути творче мислення та здатність до аналізу та критичної оцінки дизайну.

- формувати практичні навички графічного пошуку;

- навчити використовувати знання та вміння здобуті на предметі викладання та на практиці у графічному дизайні.

Методи навчання**:** інтерактивні методи (інтерактивне представлення інформації з використанням вербальних та ілюстративно-демонстраційних методів на мультимедійній дошці: розповідь, пояснення, презентація, демонстрація, аналіз, запитання-відповідь), практичні методи (усне опитування, виконання самостійної роботи), кейс-методи.

# **4. Результати навчання (компетентності).**

#### *Загальні компетенції*

**ЗК1**. Знання та розуміння предметної області та розуміння професійної діяльності.

**ЗК4.** Здатність до пошуку, оброблення та аналізу інформації з різних джерел.

**ЗК6**. Здатність оцінювати та забезпечувати якість виконуваних робіт.

### *Фахові компетенції*

**СК1**. Здатність застосовувати сучасні методики проектування одиничних, комплексних, багатофункціональних об'єктів дизайну.

**СК4**. Здатність застосовувати навички проектної графіки у професійній діяльності.

**СК7.** Здатність використовувати сучасне програмне забезпечення для створення об'єктів дизайну.

### *Програмні результати навчання*

**ПРН1**. Застосовувати набуті знання і розуміння предметної області та сфери професійної діяльності у практичних ситуаціях.

**ПРН3.** Збирати та аналізувати інформацію для обґрунтування дизайнерського проекту, застосовувати теорію і методику дизайну, фахову термінологію (за професійним спрямуванням), основи наукових досліджень.

**ПРН6.** Усвідомлювати відповідальність за якість виконуваних робіт, забезпечувати виконання завдання на високому професійному рівні.

**ПРН7.** Аналізувати, стилізувати, інтерпретувати та трансформувати об'єкти для розроблення художньо-проектних вирішень.

**ПРН8.** Оцінювати об'єкт проектування, технологічні процеси в контексті проектного завдання, формувати художньо-проектну концепцію.

**ПРН14.** Використовувати у професійній діяльності прояви української ментальності, історичної пам'яті, національної самоідентифікації та творчого самовираження; застосовувати історичний творчий досвід, а також успішні українські та зарубіжні художні практики.

**ПРН15.** Розуміти українські етнокультурні традиції у стильових вирішеннях об'єктів дизайну, враховувати регіональні особливості етнодизайну у мистецьких практиках.

**ПРН16.** Враховувати властивості матеріалів та конструктивних побудов, застосовувати новітні технології у професійній діяльності.

**ПРН17.** Застосовувати сучасне загальне та спеціалізоване програмне забезпечення у професійній діяльності.

**ПРН18.** Відображати морфологічні, стильові та кольоро-фактурні властивості об'єктів дизайну.

**ПРН20.** Створювати креативні об'єкти дизайну з урахуванням останніх тенденцій у соціально-економічному, культурному і екологічному розвитку галузі.

| Назви змістових модулів і тем                                      | Усього<br>год. | Лек. | Лабор.<br>Практ. | Сам.<br>poб. | Конс.          | Форма<br>контролю/<br>Бали |
|--------------------------------------------------------------------|----------------|------|------------------|--------------|----------------|----------------------------|
| Семестр 2                                                          |                |      |                  |              |                |                            |
| Змістовий модуль № 1. Векторна графіка. Програми векторної графіки |                |      |                  |              |                |                            |
| Тема 1. Знайомство із програмним                                   | 25             |      | 16               | 9            |                | 10                         |
| забезпеченням векторної графіки.                                   |                |      |                  |              |                |                            |
| Основні інструменти комп'ютерної                                   |                |      |                  |              |                |                            |
| програми Adobe Illustrator. Стилізація                             |                |      |                  |              |                |                            |
| власного персонажа методом                                         |                |      |                  |              |                |                            |
| використання геометричних                                          |                |      |                  |              |                |                            |
| примітивів. Програма Adobe                                         |                |      |                  |              |                |                            |
| Illustrator. Формат 50х50 см                                       |                |      |                  |              |                |                            |
| Тема 2. Створення персонажа у                                      | 27             |      | 16               | 9            | $\overline{2}$ | 10                         |
| стилі «Корпоративний мемфіс».                                      |                |      |                  |              |                |                            |
| Освоєння інструментів Adobe                                        |                |      |                  |              |                |                            |
| Illustrator «перо», «створення фігур»,                             |                |      |                  |              |                |                            |
| «градієнт».                                                        |                |      |                  |              |                |                            |
| Програма Adobe Illustrator. Формат                                 |                |      |                  |              |                |                            |
| 50х50 см                                                           |                |      |                  |              |                |                            |
| Модульна контрольна робота № 1. Створення серії креативних         |                |      |                  |              |                | 30                         |
| постерів засобами векторної графіки. Формат АЗ.                    |                |      |                  |              |                |                            |
|                                                                    |                |      |                  |              |                |                            |
| Разом за модулем 1 год/бал                                         | 52             |      | 32               | 18           | $\overline{2}$ | 50                         |
| Змістовий модуль № 2. Растрова графіка. Програми растрової графіки |                |      |                  |              |                |                            |
| Тема 3. Растр. Методи створення і                                  | 27             |      | 16               | 9            | $\overline{2}$ | 10                         |
| редагування растрової графіки.                                     |                |      |                  |              |                |                            |
| Створення ізометричної проекції                                    |                |      |                  |              |                |                            |
| інтер'єру власної кімнати. Програма                                |                |      |                  |              |                |                            |
| Adobe Illustrator. Формат 50х50 см                                 |                |      |                  |              |                |                            |
| Тема 3. Растр. Методи створення і                                  | 29             |      | 18               | 9            | $\overline{2}$ | 10                         |
| редагування растрової графіки.                                     |                |      |                  |              |                |                            |

**5. Структура освітнього компонента** (за робочим планом 2023/2024 н. р.)

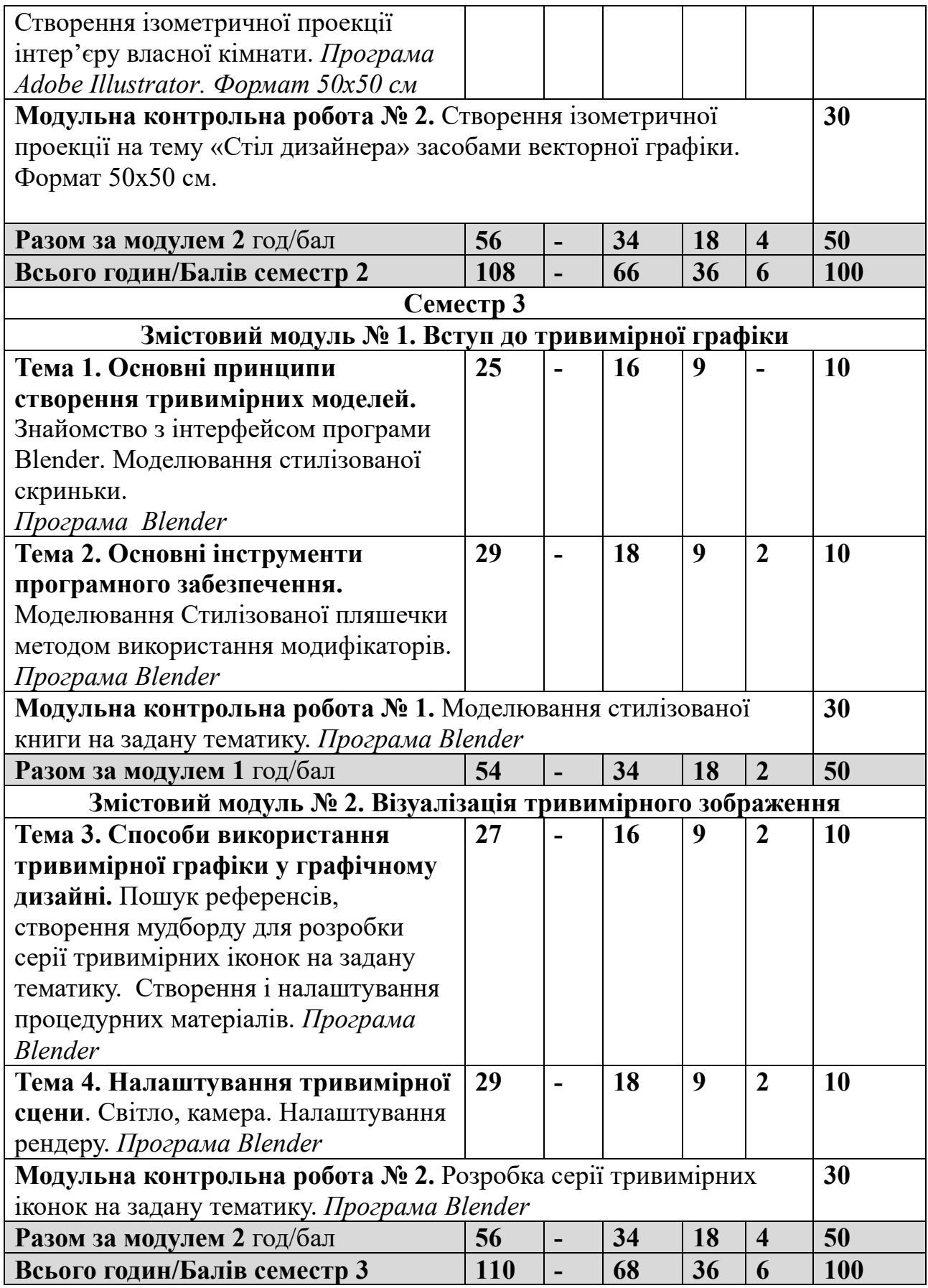

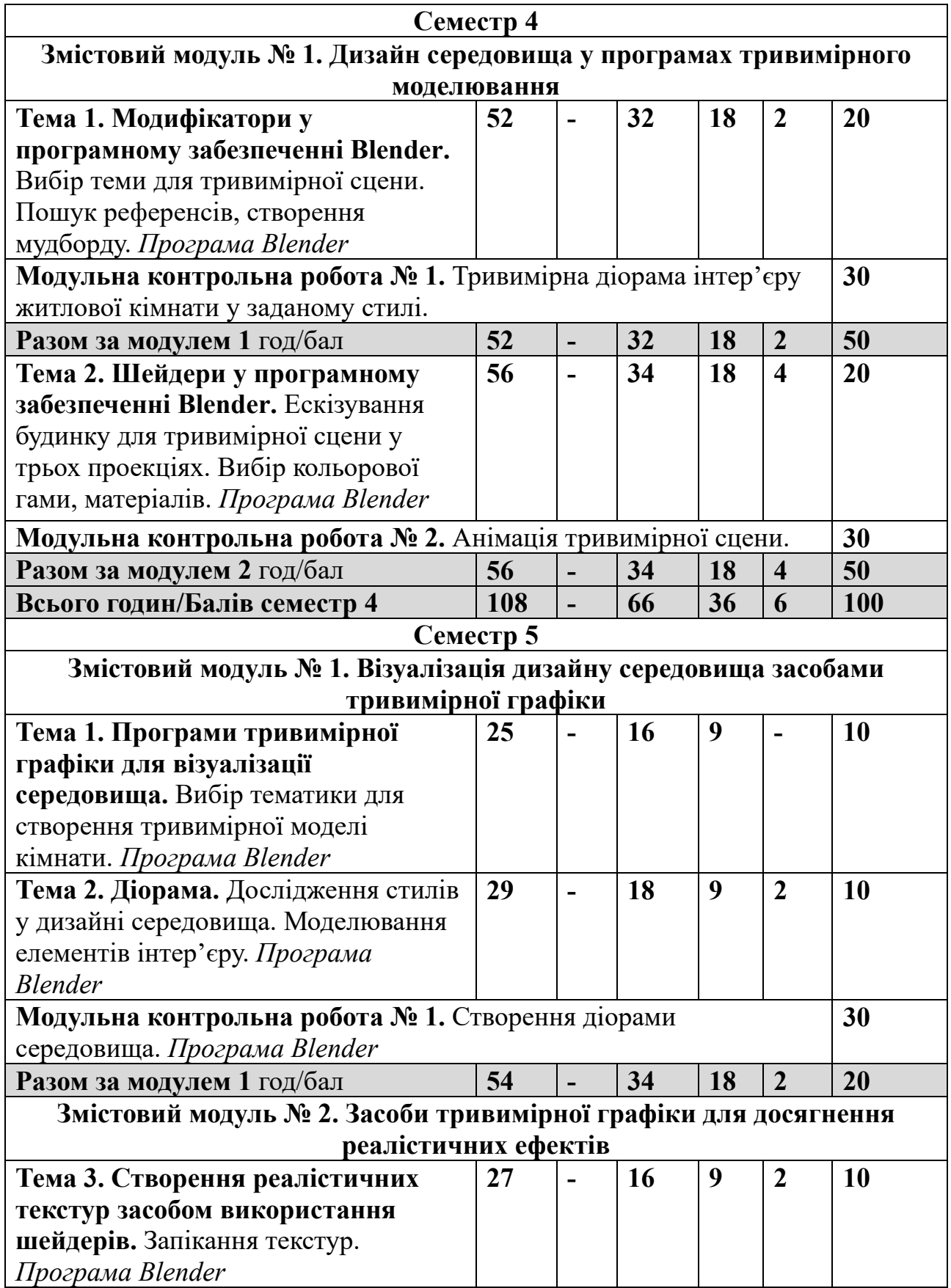

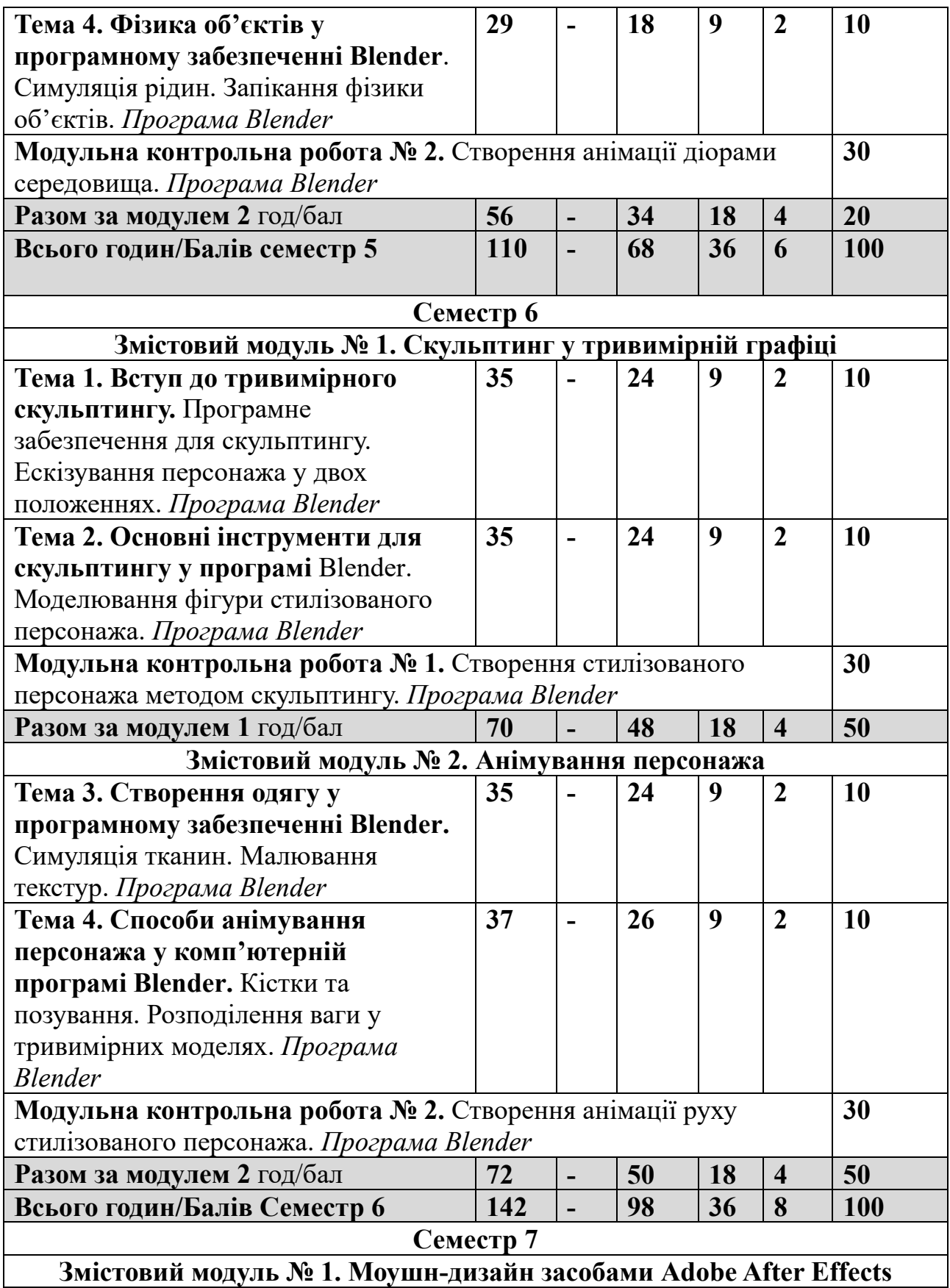

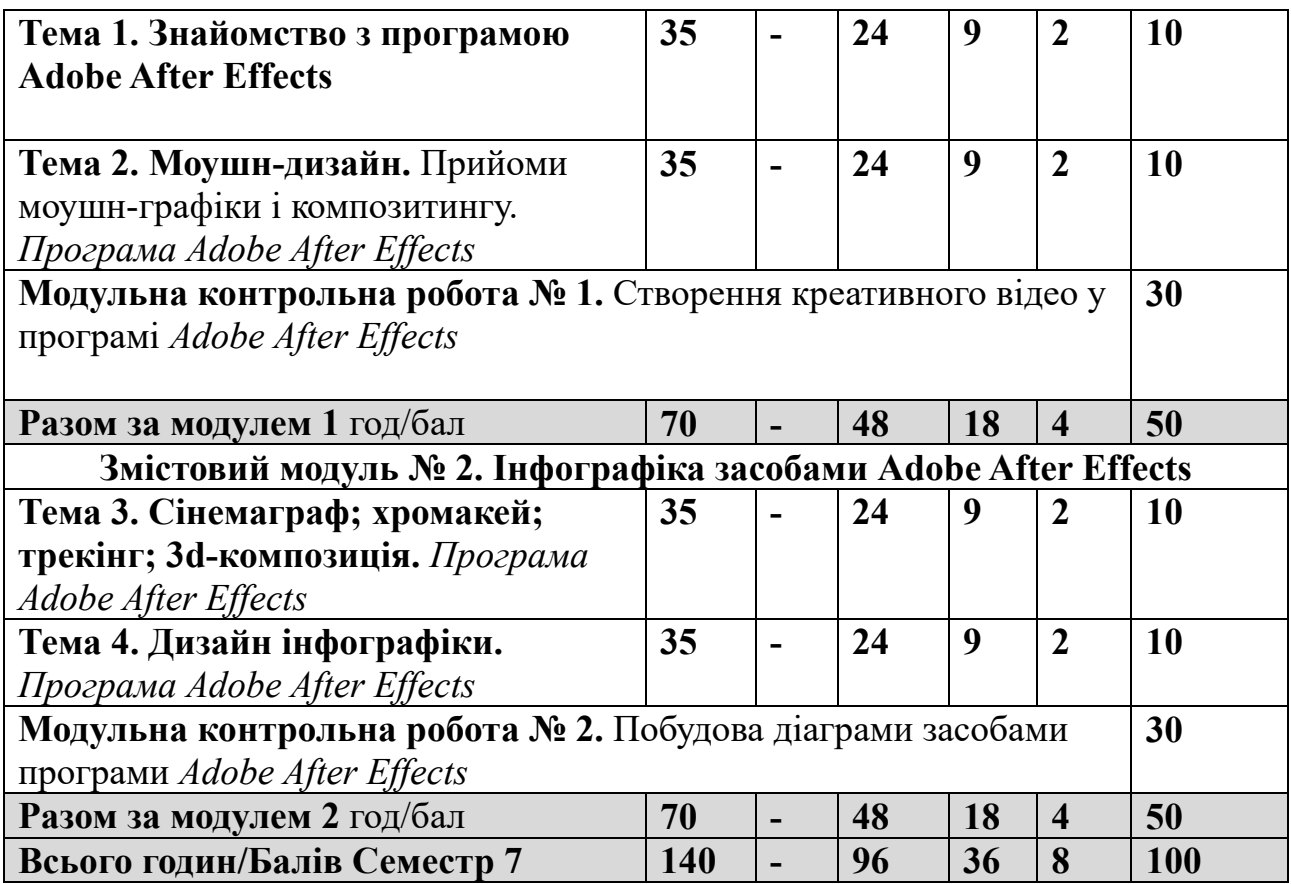

*Контрольні* роботи з освітнього компонента Комп'ютерні технології в дизайні проводяться у формі виконання лабораторних робіт. *Модульний контроль*  здійснюється у формі виконання студентом модульного контрольного завдання згідно затвердженого графіку. Контрольні модульні роботи з ОК проводяться у формі виконання лабораторних робіт. Оцінка за контрольну модульну роботу доводиться до відома студентів не пізніше семи днів після проведення. Максимальна кількість балів – 30.

### **6. Завдання для самостійного опрацювання**

Самостійна робота здобувача освіти – це форма організації навчального процесу, за якої заплановані контрольні роботи (лабораторні) виконуються студентом самостійно під методичним керівництвом викладача.

До завдань самостійної роботи, які запропоновані здобувачам, віднесено вивчення роботу з опрацюванням рекомендованої літератури і кращих світових зразків втілених робіт, вивчення основних термінів та понять за темами дисципліни, завершення виконання лабораторних робіт.

Завдання самостійної роботи здобувачів вважаються виконаними, якщо вони: здані у визначені терміни; повністю виконані та не мають зауважень і помилок. Прийом і консультування щодо виконання завдань самостійної роботи здобувачів проводяться викладачем згідно встановленого графіку.

## **ІV. Політика оцінювання**

*Політика викладача щодо здобувача освіти.* Відвідування занять є обов'язковою складовою вивчення освітнього компонента. Про відсутність з поважних причин здобувачі освіти зобов'язані доводити до відома викладача заздалегідь. За об'єктивних причин (наприклад, хвороба, карантин, міжнародна мобільність) навчання може відбуватись в онлайн формі за погодженням із деканатом та викладачем.

*Політика щодо зарахування результатів формальної, неформальної та інформальної освіти.* Результати навчання, здобуті шляхом формальної, неформальної та/або інформальної освіти, визнаються в ВНУ імені Лесі Українки шляхом валідації (https://cutt.ly/9w1dxQSz). Визнанню можуть підлягати такі результати навчання, отримані в неформальній освіті, які за тематикою, обсягом вивчення та змістом відповідають як освітньому компоненту в цілому, так і його окремому розділу, темі (темам), індивідуальному завданню, контрольній роботі тощо, які передбачені силабусом навчальної дисципліни.

Визнання результатів навчання, отриманих у неформальній та/або інформальній освіті, відбувається в семестрі, що передує семестру початку вивчення освітнього компонента, або першого місяця від початку семестру, враховуючи ймовірність не підтвердження здобувачем результатів такого навчання.

*Політика щодо академічної доброчесності.* Викладання освітнього компонента ґрунтується на засадах академічної доброчесності. Практичні і модульні роботи студентів мають бути оригінальними творами власного виконання. Студенти зобов'язані дотримуватися правил академічної доброчесності (під час композиційного пошуку рішення теми, виконанні ескізів та оригіналів тощо). Жодні форми порушення академічної доброчесності не толеруються. Якщо під час контролю помічені елементи плагіату, студент втрачає право отримати бали за виконане завдання або здійснює повторне проходження відповідної теми. Порушенням академічної доброчесності також вважаються: академічний плагіат, списування, необ'єктивне оцінювання.

*Політика щодо дедлайнів та перескладання.* Поточні роботи оцінюються наприкінці вивчення відповідної теми. Кінцевий термін здачі – напередодні модульної контрольної роботи з даного змістового модуля або ж на затверджену, на засіданні кафедри, дату перегляду академічних робіт в кінці семестру. Перескладання модулів відбувається із дозволу деканату за наявності поважних причин (наприклад, лікарняний).

Студент, який не отримав оцінки за поточні завдання не допускається до складання модульних контрольних робіт. Відтермінування модульних контрольних робіт здійснюється в межах складання сесії.

*Політика щодо додаткових (бонусних) балів.* За рішенням кафедри здобувачам освіти, які брали участь у роботі конференцій, підготовці наукових публікацій, в олімпіадах, конкурсах студентських робіт, спортивних змаганнях,

дизайн і мистецьких конкурсах тощо й досягли значних результатів, може бути присуджено додаткові (бонусні) бали, які зараховуються як результати поточного контролю з відповідного ОК. Систему бонусних балів погоджує науково-методична комісія факультету (https://vnu.edu.ua/sites/default/files/2023- 09/2023\_Polozh\_pro\_otzin.pdf).

### **V. Підсумковий контроль**

Формою семестрового контролю з освітнього компонента Комп'ютерні технології в дизайні у 2, 3, 4, 5, 6 семестрах є залік, у 7 семестрі - екзамен. Розподіл балів, що присвоюються студентам з ОК Комп'ютерні технології в дизайні є сумою балів за виконання лабораторних робіт, самостійну роботу та підсумковий контроль (МКР). Впродовж семестру, студент за виконання завдань поточного контролю і самостійної роботи отримує – 40 балів. Підсумковий контроль здійснюється у формі двох модульних контрольних робіт. Модульні контрольні роботи – це творчі практичні роботи за темами змістових модулів, за кожну з яких студент може отримати максимально 30 балів. Термін здачі модульних контрольних робіт оприлюднюється на початку семестру. До здачі підсумкової модульної контрольної роботи допускаються студенти, які здали усі поточні завдання даного змістового модуля.

У випадку незадовільної підсумкової семестрової оцінки за результатами поточного оцінювання практичних робіт та модульних контрольних робіт, або за бажанням підвищити рейтинг (згідно силабусу освітнього компонента) здобувач вищої освіти складає залік/екзамен у формі виконання модульної контрольної роботи на індивідуальну тематику. При цьому здобувач здає залік (2, 3, 4, 5, 6 семестри) або екзамен (7 семестр) – практична робота за варіантами – при цьому бали за модульні контрольні роботи анулюються. На залік/екзамен виносяться основні практичні питання, типові та комплексні завдання, відповідно тем змістових модулів. Залік/екзамен здійснюється у формі практичної роботи на тематику відповідного модуля.

Порядок організації поточного та підсумкового контролю знань здобувачів освіти регламентується Положенням про поточне та підсумкове оцінювання знань здобувачів освіти Волинського національного університету імені Лесі Українки [\(https://vnu.edu.ua/sites/default/files/2023](https://vnu.edu.ua/sites/default/files/2023-09/2023_Polozh_pro_otzin.pdf)-09/2023\_Polozh\_pro\_otzin.pdf).

# **VІ. Шкала оцінювання Шкала оцінювання знань здобувачів освіти з освітніх компонентів, де формою контролю є іспит**

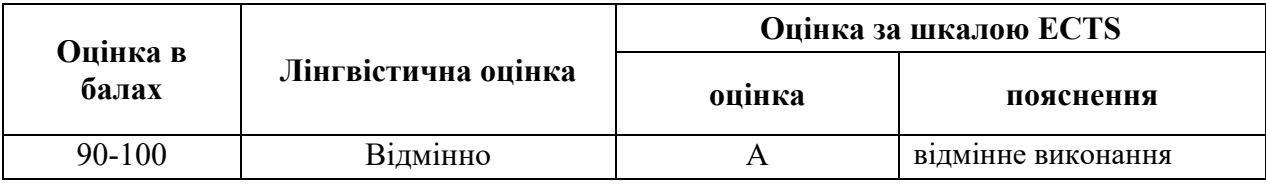

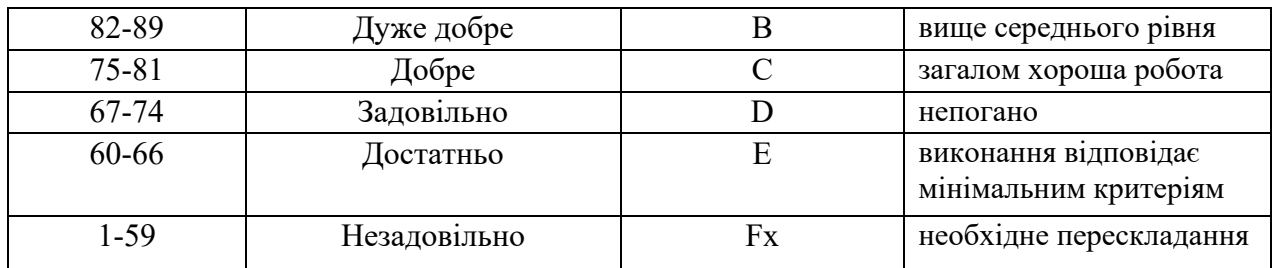

### **Шкала оцінювання знань здобувачів освіти з освітніх компонентів, де формою контролю є залік**

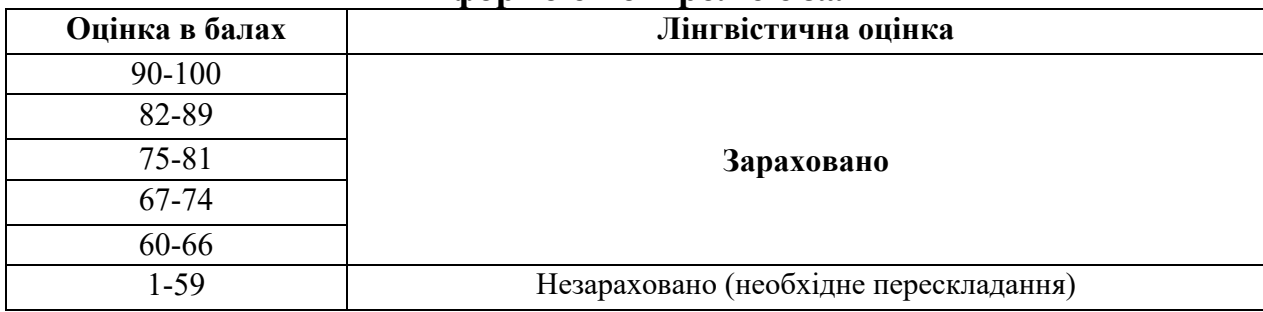

# **VІІ. Рекомендована література та інтернет-ресурси**

- 1. Василь Косів Українська ідентичність у графічному дизайні 1945-1989 років. Родовід, 2019.- 480с.
- 2. Віктор Папанек Дизайн для реального світу. Екологія людства та соціальні зміни ArtHuss,2020.- 480с.
- 3. Володимир Лесняк Відтворення шрифтової спадщини 40 оригінальних шрифтів ArtHuss, 2020.- 160с.
- 4. Вступ до комп'ютерного дизайну. Навчальний посібник підготовлено для самостійної роботи студентів вищих навчальних закладів. Київ: ННІІТ ДУТ, 2021. – 245 с.[Електронний ресурс] Режим доступу. – [https://dut.edu.ua/uploads/l\\_2175\\_20133593.pdf](https://dut.edu.ua/uploads/l_2175_20133593.pdf)
- 5. Ганс Блумквіст. Натхнення кольором. Ідеальні палітри для оригінальних інтер'єрів. ArtHuss,,2021.- 208с.
- 6. Емброуз Н. Оно-Біллсон Основи. Графічний дизайн 02 Дизайнерське дослідження ArtHuss.,2019.- 192с.
- 7. Емброуз Ніл Леонард Основи. Графічний дизайн 03 Генерування ідей ArtHuss 2019.- 192с.
- 8. Дональд А. Норман Дизайн звичних речей Книжковий клуб "Клуб Сімейного Дозвілля",2019.- 320с.
- 9. Еллен Лаптон, Дженніфер Коул Філліпс. Основи. Графічний дизайн 04 Нові основи ArtHuss, 2019.- 262с.
- 10. Колін С.М. Англо-український словник комп'ютерних термінів / пер. з англ. В.В. Воробйова. – Х.: Кн. рекламне агентство «РА», 2002. – 480 с.
- 11. Маєвський О. В. Комп'ютерна графіка та дизайн : навч. посіб. / О. В. Маєвський, С. М. Васько, О. Б. Борисюк. – Житомир : ЖНАЕУ, 2017. – 195 с. .[Електронний ресурс] Режим доступу: <http://ir.znau.edu.ua/handle/123456789/7906>
- 12. Пасічник В. В. Веб-дизайн./ Пасічник В. В., Пасічник О.В. Львів: «Магнолія 2006», 2021.- 520с.
- 13. Робота в програмі Adobe Photoshop (конспекти уроків виробничого навчання) – К.:ДНЗ «ЦПО ІТПД», 2016 – 84 с.
- 14. Ребекка Етвуд. Життя з візерунком. Колір, текстура та принти у вашій домівці ArtHuss, 2021- 288с.
- 15. Рюбен Патер Політика дизайну ArtHuss 2021.-192с.
- 16. Синєпупова Н. Композиція. Тотальний контроль ArtHuss 2019.- 240с.
- 17. Стівен Фартінг. Історія мистецтва від найдавніших часів до сьогодення / За загальною редакцією Стівена Фартінга; пер. з англ. А. Пітик, К. Грицайчук, Ю. Єфремов, Ю. Сироїд, О. Ларікова — Х. : Віват, 2019. — 576 с.
- 18. Сучасні технології дизайн-діяльності : навч. посіб. / О. О. Сафронова. Київ : КНУТД, 2019. – 208 с.
- 19. Фінн Білз Сторітелінг у фотографії. Воркшоп: П'ять кроків до створення незабутніх світлин ArtHuss 2021.- 176 с.
- 20. Шеховцов А.В Комп'ютерні технології для дизайнеріВ/. Шеховцов А.В., Полєтаєва Г.Н., Крючковський Д.О., Бараненко Р.В. ОЛДІ ПЛЮС,2019.- 318 с.
- 21. Photoshop. Посібник. [Електронний ресурс] Режим доступу <https://tebenko.com/files/photoshop/index.html>
- 22. View all Adobe Photoshop tutorials .[Електронний ресурс] Режим доступу: [https://helpx.adobe.com/ua/photoshop/view](https://helpx.adobe.com/ua/photoshop/view-alltutorials.html)-alltutorials.html

# *Інформаційні ресурси*

- 1. Бібліотека ім. В.І. Вернадського. URL: http://www.nbuv.gov.ua/
- 2. Бібліотека ім. В.Г. Короленко. URL: http://korolenko.kharkov.com/
- 3. Нормативно-правова база України URL: http://zakon3.rada.gov.ua/

4. Інформаційні ресурси у цифровому репозиторії бібліотеки ВНУ імені Лесі Українки. URL: https://evnuir.vnu.edu.ua